## **S6 ERRORS PART ONE 2020**

Whenever an estimate of a value is made, an error may be made. The measure of the difference between the exact value and the approximated value constitutes the error. So an error can either be positive or negative.

### **Definition**

*Error Exactvalue Approximated value*

Suppose that the number *X* is estimated to *x* with an error  $\Box x$ , then

*Error*  $\Box \Box x$   $\Box x$   $\Box x$   $\Box x$   $\Box x$ .

Note: In mathematics, errors are always made due to **rounding off** or when a finite value is truncated.

Example

*Round off the following to three significant figures.* 

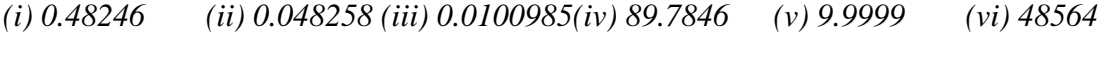

Answers

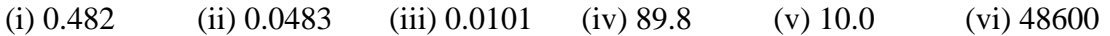

Note : You should note that in each of the previous examples, there is a difference between the actual value and the estimated value.

Truncation – This refers to termination of a given value or observation at a certain stage.

Example

*Truncate the following to three significant figures.* 

*(a) 0.48346 (b) 0.0049468 (c) 4.28946 (d) 9.8989 (e) 0.900946 (f) 848456* 

*(g) 1999857* 

Answers

(a ) 0.483 (b) 0.00494 (c) 4.28 (d) 9.89 (e) 0.900 (f) 848000 (g) 1990000

Note that in part (f) and (g), the zeros stand for place values of thousands.

#### **Exercise**

1. Round off the following to three significant figures.

(a)  $0.4949$  (b) 8.99425 (c) 0.04899 (d) 0.001058 (e) 10.9090 (f) 845.48 (g) 9.9909 (h) 14.987

2. Truncate the following to two significant figures.

(a)  $0.004949$  (b)  $9.09425$  (c)  $7.77899$  (d)  $40984$  (e)  $122222$  (f)  $845.48$  (g) 9.9909 (h) 989884

#### TWRMS USED IN ERRORS

- (1) *Error Exactvalue Approximated value*
- (2) Absolute error  $=$  *Error* i.e. take only the positive value / size of the error.
- (3) Relative error = the positive value of the ratio of the error to the exact value i.e.

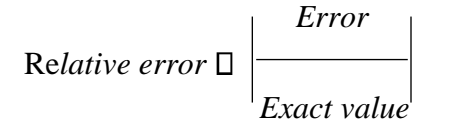

$$
Percentage error = Relative error \Box 100 \Box \Box \overline{100}.
$$
  
Exact value

**Note**: *It should generally be noted that when a number (value) is rounded off to n decimal places, the possible error made is given by*  $\Box 0.5 \Box 10^{\Box n}$ .

For example, for the respective numbers below, the possible errors are given as;

- (i)  $A = 0.4$ ,  $e_A \Box \Box A \Box 0.05$
- (ii)  $B = 0.48$ ,  $e_B \Box \Box 0.005$
- (iii)  $C = 9$ ,  $e_c \Box \Box 0.5$
- (iv)  $D = -4.845$ ,  $e_D \Box \Box 0.0005$

From the above observations, we can deduce the maximum and minimum values of each observation. That is to say,

Maximum value  $=$  Value  $+$  Error

Minimum value  $=$  Value  $-$  Error

### **Maximum and Minimum values of expressions**

Suppose that the numbers A and B have been estimated with errors  $\Box A$  and  $\Box B$  respectively, then for;

(a) Sum/ Addition

 $\Box$ *A*  $\Box$  *B* $\Box$ <sub>max</sub>  $\Box$  *B*<sub>max</sub>  $\Box$   $\Box$ *A* $\Box$ *A* $\Box$   $\Box$  *B* $\Box$ *B* $\Box$ *B* $\Box$ *B* $\Box$ *B* $\Box$ *B* $\Box$ *B* $\Box$ *B* $\Box$ *B* $\Box$ *B* $\Box$ *B* $\Box$ *B* $\Box$ *B* $\Box$ *B* $\Box$ *B* $\Box$ *B* $\Box$ *B* $\Box$ *B* $\Box$ *B* $\Box$ *B* $\Box$ *B* $\Box$ *B* $\$ 

 $\Box A \Box B \Box_{\text{min}} \Box A_{\text{min}} \Box B_{\text{min}} \Box \Box A \Box \Box A \Box \Box B \Box B \Box B$ 

(b) Difference / Subtraction

 $\Box$ *A*  $\Box$  *B* $\Box$ <sup>*A*max</sub>  $\Box$  *B*<sub>min</sub>  $\Box$   $\Box$ *A* $\Box$  $\Box$ *A* $\Box$  $\Box$ *B* $\Box$ *B* $\Box$ *i.e subtract off the minimum of the second</sup>* term.

 $\Box A \Box B \Box_{\text{min}} \Box A_{\text{min}} \Box B_{\text{max}} \Box \Box A \Box \Box A \Box \Box B \Box B \Box B \Box$  i.e subtract off the maximum of the second term.

(c) Product

 $\Box$ *AB*  $\Box$ <sub>*max*</sub>  $\Box$ *A<sub>max</sub>*  $\Box$   $\Box$ *A* $\Box$  $\Box$ *A* $\Box$  $\Box$ *B* $\Box$ *B* $\Box$ *B* $\Box$ *B* $\Box$ *B* $\Box$ *B* $\Box$ *B* $\Box$ *B* $\Box$ *B* $\Box$ *B* $\Box$ *B* $\Box$ *B* $\Box$ *B* $\Box$ *B* $\Box$ *B* $\Box$ *B* $\Box$ *B* $\Box$ *B* $\Box$ *B* $\Box$ *B* $\Box$ *B* $\Box$ *B* $\Box$ *B* 

 $\Box$ *AB*  $\Box$ <sub>*min*</sub>  $\Box$ *A<sub>min</sub>*  $\Box$   $\Box$ *A* $\Box$  $\Box$ *A* $\Box$  $\Box$ *B* $\Box$ *B* $\Box$ *B* $\Box$ *B* $\Box$ *B* $\Box$ *B* $\Box$ *B* $\Box$ *B* $\Box$ *B* $\Box$ *B* $\Box$ *B* $\Box$ *B* $\Box$ *B* $\Box$ *B* $\Box$ *B* $\Box$ *B* $\Box$ *B* $\Box$ *B* $\Box$ *B* $\Box$ *B* $\Box$ *B* $\Box$ *B* $\Box$ *B* 

(d) Quotient/ Division

 $A \Box_{\Box \Box} A_{\Box \Box} A \Box A_{\Box}$  i.e divide by smallest value of B.  $\Box B \Box$ max  $B$ min  $B \Box \Box B$ 

 $A \Box$   $\Box$   $\Box$   $\overline{A}$  *A*  $\Box$  *A*  $\Box$  *A*  $\Box$  *i*.e divide by biggest vale of B.  $\Box B \Box$  *B* min *B*<sub>max</sub> *B*  $\Box$  *B* 

NOTE: We can use the maximum and minimum values of an expression to obtain the maximum error that can be made in an expression. That is to say

*Error Max*.*value Min*.*value*  $2<sup>2</sup>$ 

Example 1

*The numbers P*  $\Box$  4.8,  $\ddot{Q}$   $\Box$  5.25 *and R*  $\Box$  13*are rounded off to the given number of decimal places. Find the error made in each of the following expressions.* 

(a) *P Q* (b) *Q P* (c) *PQ P*  $PQQ^{\Box P}$  (d)  $\_\$  (e)  $\_\$  (f)  $\_\_$ *Q R R P R R*  $P(g)$  (h)  $P \Box$  (i)  $\Box$ *R Q Q P Q*

Solution

*P* **□** 4.8, **D***P* **□D** 0.05; *Q* □ 5.25, **□***Q* □□0.005; *R* □ 13, □*R* □□0.5

(a) *P Q*

 $\Box P \Box Q \Box_{\text{max}} \Box P_{\text{max}} \Box Q_{\text{max}} \Box 4.85 \Box 5.255 \Box 10.105$ 

 $\Box P \Box Q \Box$ <sub>min</sub>  $\Box P$ <sub>min</sub>  $\Box Q$ <sub>min</sub>  $\Box$  4.75  $\Box$  5.245  $\Box$  9.995

*Error*  $\Box$   $\Box$   $\Box$   $\Box$   $\Box$  0.055

<sup>(</sup>b) *Q P*

 $\Box$ *Q*  $\Box$  *P* $\Box$ <sub>max</sub>  $\Box$  *Q*<sub>max</sub>  $\Box$  *P*<sub>min</sub>  $\Box$  5.255  $\Box$  4.75  $\Box$  0.505  $\Box Q \Box P \Box$ min  $Q$ min  $\Box P$ max  $\Box$  5.245  $\Box$  4.85  $\Box$  0.395  $505 - 0.395$  0. *Error* <sup>2</sup> □□ 0.055 (c) *PQ*  $\Box PQ\Box_{\text{max}} \Box P_{\text{max}} \Box Q_{\text{max}} \Box 4.85 \Box 5.255 \Box 25.4668$  $\Box PQ\Box$ <sub>min</sub>  $\Box P$ <sub>min</sub>  $\Box Q$ <sub>min</sub>  $\Box$  4.75 $\Box$ 5.245  $\Box$  24.9138  $25.4668 - 24.9138$ *Error* **□** 2 **□** 0.2765 *P* (d) *Q*  $D = P D$ <sub>max</sub>  $\frac{4.85}{5.245}$  0.9247  $\square$ QQ $\square$ Q $\square$ max  $\square$  Qmin  $\square$  $\Box$  $D = P D$ <sub>min</sub>  $\frac{4.75}{5.255}$  0.9039  $\Box$ Q $\Box$ Q $\Box$ D $\Box$ <sub>min</sub>  $\Box$ Q $\Box$ Q $\Box$  $\Box$  $9247 - 0.9039 \quad 0.$ *Error* 2 <del>□□ 0.0104</del> *PQ* (e)  $\frac{1}{R}$  $\Box PQ \Box P_{\text{max}} \Box Q_{\text{max}} \frac{85 \times 5.255}{12.5}$  4. 2.0383  $\overline{\phantom{a}}$  $\Box$  $\Box$  $\Box$ Box  $\Box$  $\Box R \Box$ max  $R$ min

#### Ecolebooks

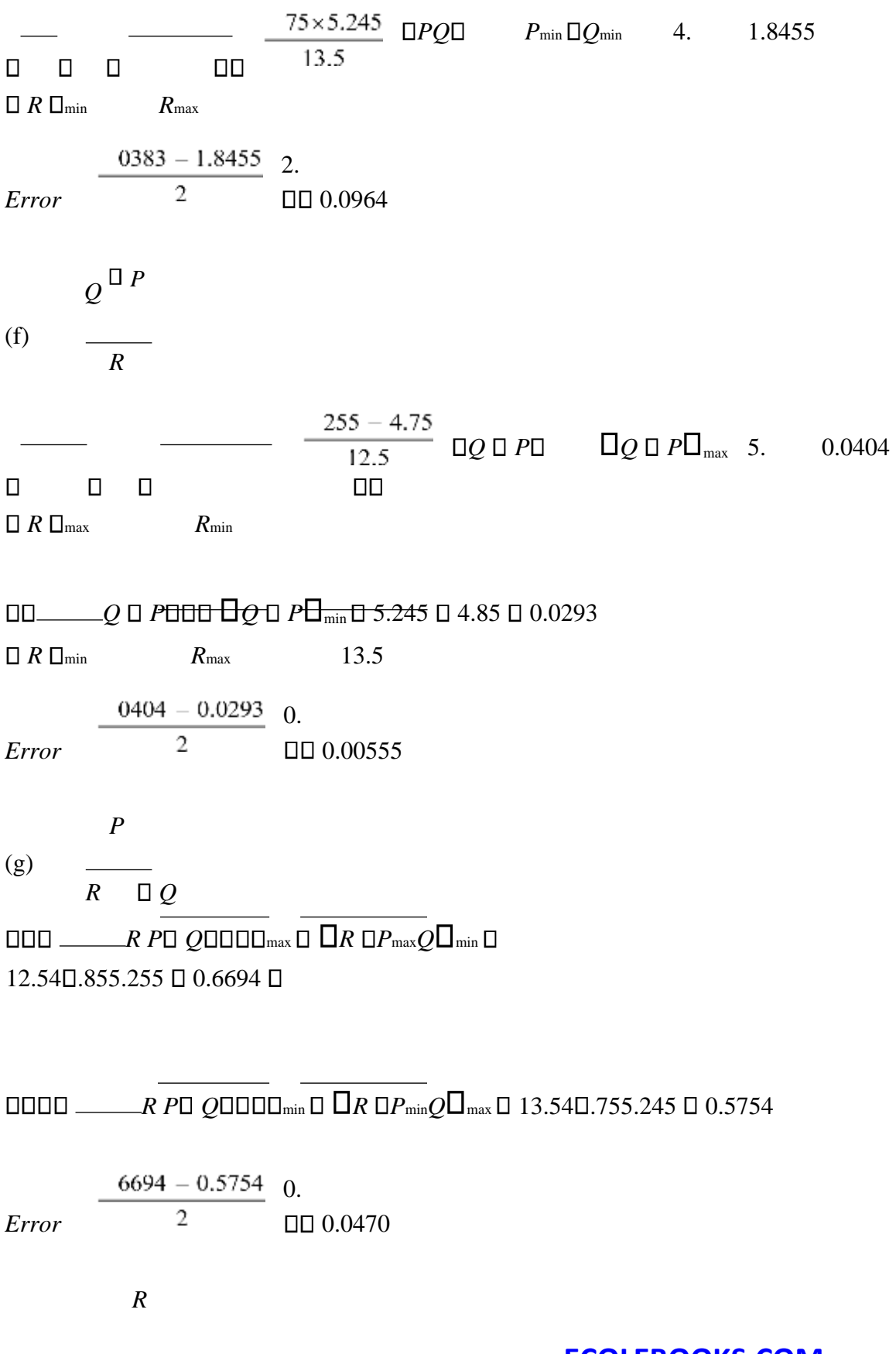

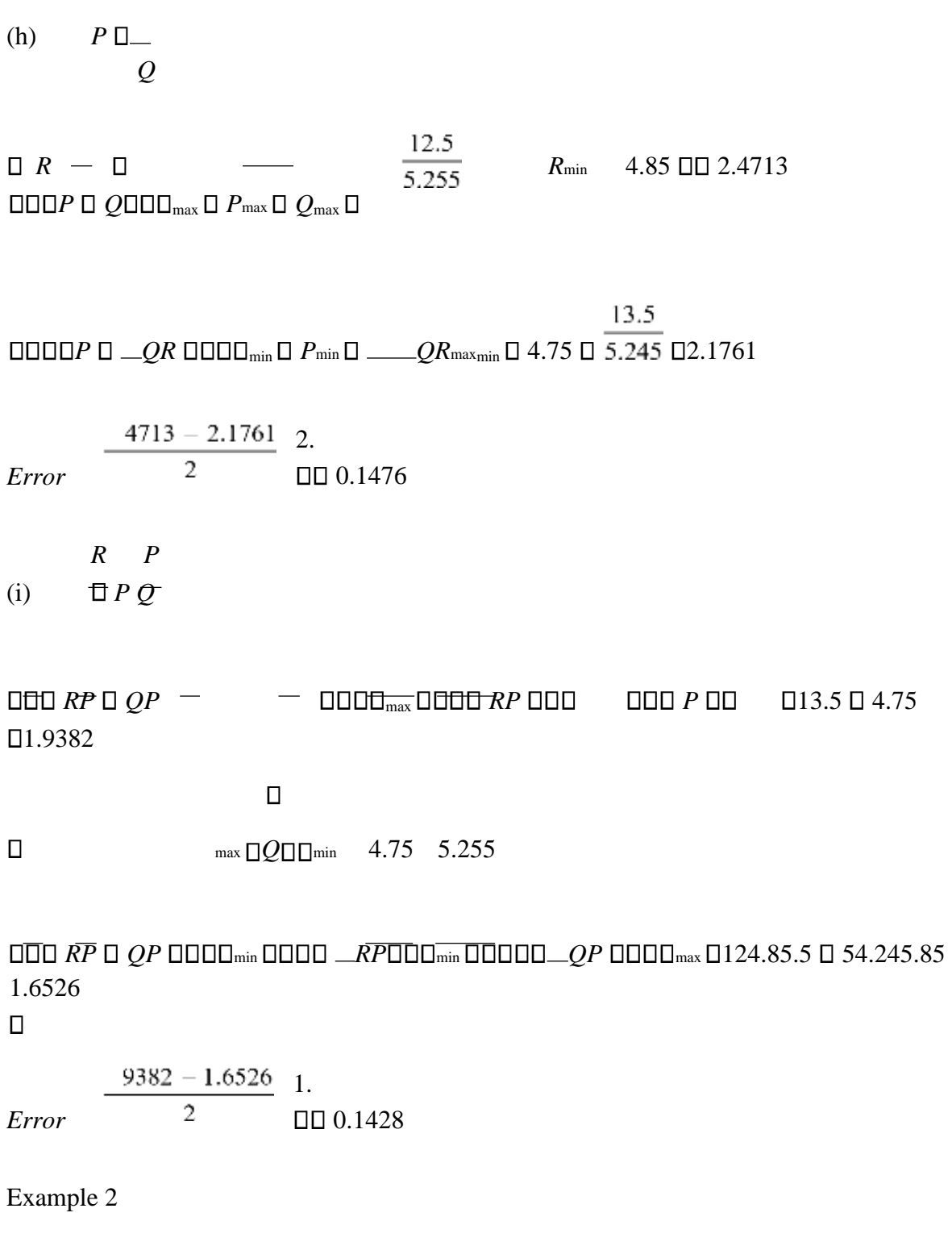

*The numbers*  $a = 4.5$  *and*  $b = 1.24$  *are estimated with relative errors of 0.01 and 0.05 a respectively. Find the error made in estimating* 2 *.* 

 $a \Box b \Box$ 

#### Solution

In this case we use the definition of relative error to obtain the error made in each of the terms.

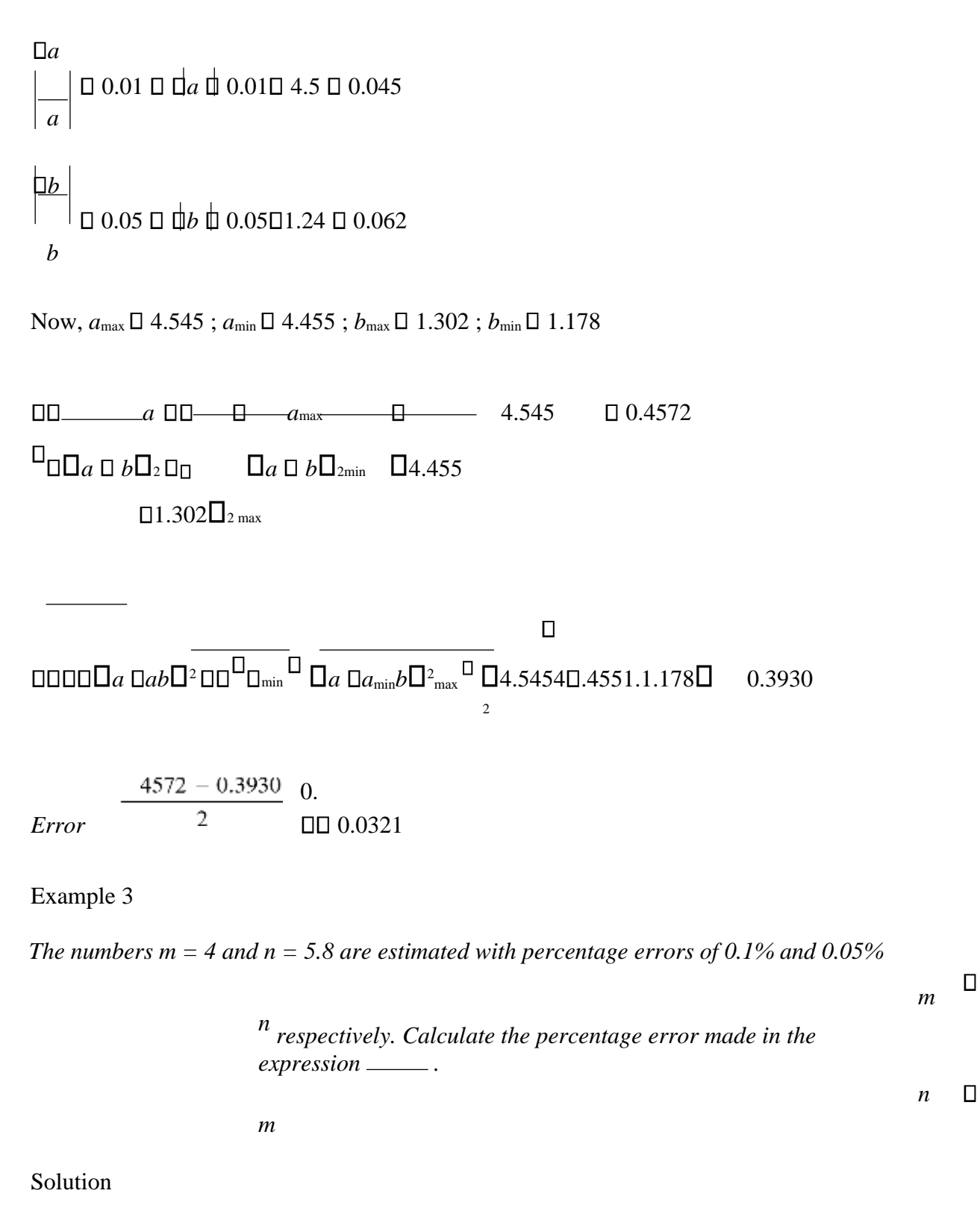

In this question, use the definition for percentage error to obtain the error made in each of *m* and *n*.

$$
\begin{array}{c|c}\n\Box m \\
\hline\n\Box 100 \Box 0.1 \Box \Box m \Box \Box 0.004 \ m \\
100\n\end{array}
$$
\n
$$
\begin{array}{c|c}\n0.1 \\
\hline\n\Box 4 \Box 0.004 \ m \\
\hline\n\Box 0.004 \ \Box m\n\end{array}
$$
\n
$$
\begin{array}{c|c}\n0.05 \\
\hline\n\Box 100 \Box 0.05 \Box \Box n\n\end{array}
$$
\n
$$
\begin{array}{c|c}\n0.05 \\
\hline\n\Box 5.8 \Box 0.0029\n\end{array}
$$

Now,  $m_{\text{max}}$  □ 4.004 ;  $m_{\text{min}}$  □ 3.996 ;  $n_{\text{max}}$  □ 5.8029 ;  $n_{\text{min}}$  □ 5.7971

*m n m n* max *n m* max *n m* min 5.4692 *mn mn* min *nm mn* minmax 35..9968029 5.37971.996 5.4198

5. *Error* <sup>2</sup> □□ 0.0247

Working value =  $\frac{\Box n}{n}$   $\Box$   $\frac{4 \Box 5.8}{\Box}$  5.4444 (obtained by substituting the values of *m* and *n n*  $\Box m$  5.8  $\Box 4$ 

given in the question)

$$
\% \text{ge error} \Box \left| \frac{\text{error}}{\text{working value}} \right| \Box 100 \Box \underline{\Box} \Box 100 \Box 0.4537\%
$$

Note:

(i) The range of values of an expression can be stated as  $\Box$ *Min. value* , *Max.value*  $\Box$  or *Min. value* □ *True value* □ *Max. value.* 

(ii) If required to state the limits within which the exact value of an expression lies, then list them individually, i.e.

> Lower Limit  $=$  Minimum value  $=$  Least value Upper Limit  $=$  Maximum value  $=$  Greatest value

Example 4

*The length, breadth and height of a metallic tank were measured as 4.2 m, 3 m and 4.25 m respectively, to the given number of decimal places.* 

- *(a) State the possible error made in each of the length, breadth and height.*
- *(b) Calculate the range within which the volume of the tank lies.*

### Solution

- (a) Length,  $l = 4.2$ ;  $\Box l$   $\Box \Box$  0.05, Breadth,  $b = 3$ ;  $\Box b$   $\Box \Box$  0.5, height,  $h = 4.25$ ;  $\Box h$   $\Box \Box$  0.005
- (b) Volume,  $V = l \Box b \Box h$

*V*<sub>max</sub>  $\Box$  *l*<sub>max</sub>  $\Box$ *b*<sub>max</sub>  $\Box$  *h*<sub>max</sub>  $\Box$  4.25 $\Box$ 3.5 $\Box$ 4.255  $\Box$  63.2931 *m*<sup>3</sup>

 $V_{\text{min}} \Box$   $l_{\text{min}} \Box b_{\text{min}} \Box h_{\text{min}} \Box$  4.15 $\square$ 2.5 $\square$ 4.245  $\square$ 44.0439  $m^3$ 

 $Range = \Box 44.0439$ , 63.2931 $\Box$ 

### **Maximum and Minimum values of trigonometric functions**

Suppose that  $\Box \Box$  is the error made in measuring the angle,  $\Box$ , then;

(a) sin max sin and sin min sin

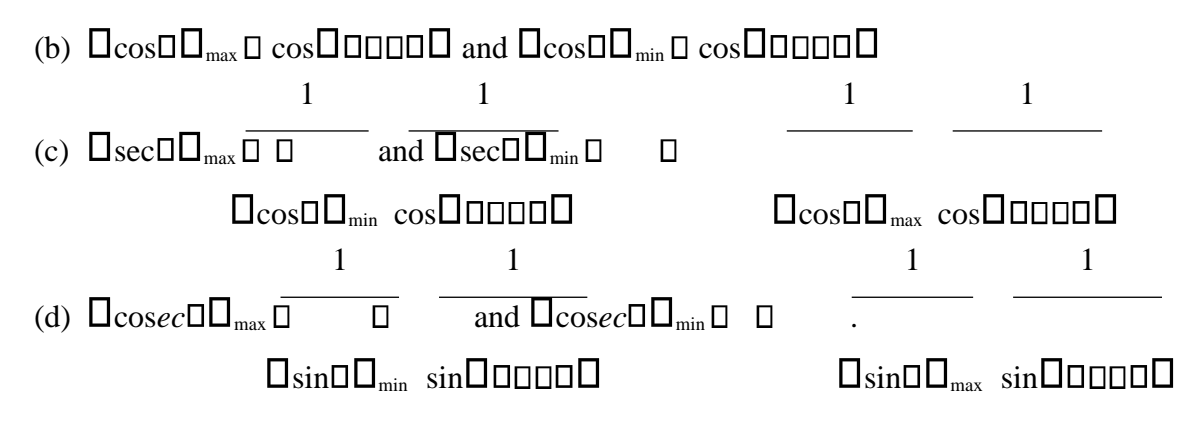

Example 5

*Given that y*  $\Box$  sec $\Box$  *and*  $\Box$  15 $\Box$ 0.1<sup>0</sup>, *find the limits within which the exact value of y lies.* Solution

 $\Box$ D $\Box$ 15<sup>0</sup>;  $\Box$ D $\Box$ D $\Box$ 0.1<sup>0</sup>

Lower limit =  $\[\text{Secd} \Box_{\text{min}} \Box \overline{\cos(15-0.1)} \Box \quad 1.0348$ 

Upper Limit =  $\Box$ sec $\Box \Box$ <sub>max</sub>  $\Box \overline{\cos(15+0.1)}$  $\Box$  1.0358

Example 6

The area of a triangle with adjacent sides a and b and included angle  $\Box$ , is calculated using the *formula A*  $\Box$ <sup>7</sup> *absin* $\Box$ *. Given that a*  $\Box$  6.2  $\Box$ 0.25 *cm , b*  $\Box$  4.4  $\Box$  0.05 *cm and*  $\Box$   $\Box$  25  $\Box$  0.5<sup>0</sup>*, find the limits within which the true value of the area lies.* 

Solution

 $a \mathrel{\boxdot}$  6.2 ,  $\mathrel{\boxdot}$  a  $\mathrel{\boxdot}$  0.25 ;  $b$  0 4.4 ,  $\mathrel{\boxdot} b$  0.05 ; $\mathrel{\boxdot}$  0 25 $^{\rm o}$ , 0000 0.5 $^{\rm o}$ 

1 Lower Limit =  $A_{\min} \Box \_a_{\min} \Box b_{\min} \Box \Box \sin \Box \Box_{\min}$  $\mathcal{L}$  $\mathbf{l}$  $\Box$  2 $\Box$ 5.95 $\Box$ 4.35 $\Box$ sin 24.5<sup>0</sup> $\Box$  5.3666 *cm*<sup>2</sup>

$$
1
$$
\nUpper Limit =  $A_{\text{max}} \square - a_{\text{max}} \square b_{\text{max}} \square \square \sin \square \square_{\text{max}}$   
\n
$$
\frac{1}{\square 2 \square 6.45 \square 4.45 \square \sin 25.5^{\circ} \square 6.1784 \text{ cm}^2}
$$

Example 7

*Given that the numbers a*  $\Box \Box$  4.8, *b*  $\Box$  2.54 *and c*  $\Box$  *9are rounded off to the given number of decimal places, find the limit within which the exact values of the following expressions lie.* 

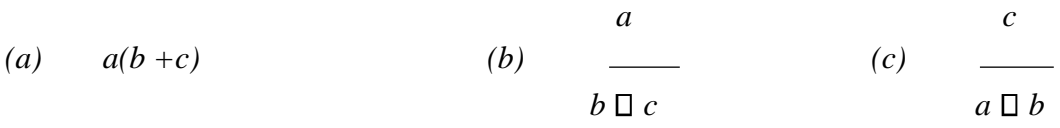

Solution

*a*  $\Box$  4.8,  $\Box$  *a*  $\Box$  0.05; *b*  $\Box$  2.54,  $\Box$  *b*  $\Box$  0.005; *c*  $\Box$  9,  $\Box$  *c*  $\Box$  0.5

In each of the following parts, first obtain the working value. If the working value is negative, then there is need for critical thinking, i.e. a bigger negative will be the minimum value whereas the smaller negative will be the maximum value.

(a)  $a \Box b \Box c \Box$ 

Working value  $= a \Box b \Box c \Box$   $\Box$  4.8  $\Box$  2.54  $\Box$   $\Box$   $\Box$  55.392

Lower Limit =  $\Box\Box$ 4.8 $\Box$ 2.54  $\Box$  9 $\Box\Box$ <sub>max</sub>  $\Box$  4.85 $\Box$ 2.545  $\Box$  9.5 $\Box$  $\Box$ 58.41825

Upper Limit =  $\Box$  4.8  $\Box$  2.54  $\Box$  9  $\Box$  4.75  $\Box$  2.535  $\Box$  8.5  $\Box$  52.41625

$$
\begin{array}{cc}\n a \\
 \text{(b)} \quad \text{(c)} \\
 \text{(d)} \quad \text{(e)} \\
 \text{(e)} \quad \text{(f)} \quad \text{(g)} \quad \text{(h)} \quad \text{(i)} \quad \text{(j)} \quad \text{(k)} \quad \text{(l)} \quad \text{(l)} \quad \text{(
$$

 $\frac{a}{a}$  0 +  $\frac{4.8}{a}$  +  $\frac{4.8}{a}$  +  $\frac{1}{a}$  *b*  $\frac{a}{a}$   $\frac{2.54}{a}$  9  $\frac{a}{a}$   $\frac{a}{a}$   $\frac{a}{a}$   $\frac{a}{a}$   $\frac{a}{a}$   $\frac{a}{a}$   $\frac{a}{a}$   $\frac{a}{a}$ factorise a negative sign and then analyse.

> $\Box$  4.8  $\Box$   $\Box$  4.85  $\Box$

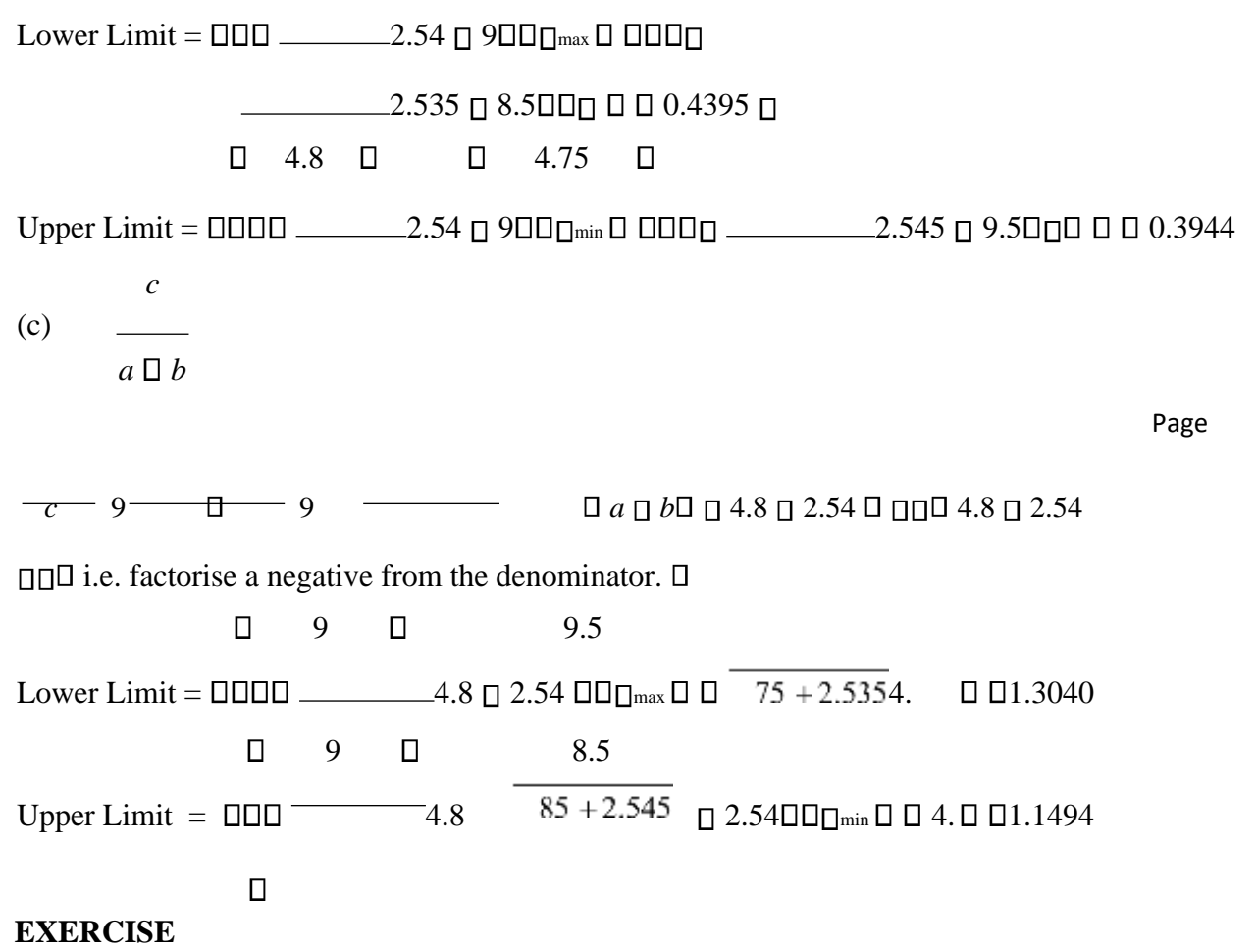

1. The numbers  $A = 12.31$  and  $B = 6.241$  are rounded off to the given number of decimal places. Find the maximum error made in the following expressions (a)  $A + B$  (b)  $A - B$ *A*

 $(c)$  *AB* (d)  $\ldots$  Ans: 0.0055, 0.0055, 0.0374, 0.00096 *B*

- 2. The numbers  $P = 2.41$ ,  $q = 1.23$  and  $r = 2.0$  have been rounded off to the given number of decimal places. Calculate to four significant figures the limits within which the exact *q*  value of  $P \Box$ lies. Ans: 1.772, 1.817  $r$
- 3. Given that  $x = 5.73$ ,  $y = -2.496$  and  $z = 5.9765$  are rounded off to the given number of decimal places, find correct to three significant figures, the maximum and minimum *x*  values of \_\_\_\_\_\_\_. Ans: - 0.677, - 0.676

- 4. The radius and height of a cone are measured as 4.7 cm and 12.65 cm with errors of 0.3 and 0.45 cm respectively. Calculate the interval within which the volume of the cone lies. Ans: 247.3397, 342.9572
- 5. Given that the numbers  $w = 28.114$ ,  $x = 7.136$ ,  $y = 41.84464$  and  $z = 3.6827$  are estimated

*y z*

#### *<u>Steelstooks</u>*

to the given number of decimal places, find the percentage of the error made in  $\square$  .

Ans: 0.0074

6. The numbers  $A = 12.4$ ,  $B = 29.45$  and  $C = 4.25$  are rounded off with percentage errors of *A*  $2\%, 0.2\%$  and 1%, find the limits within which the exact value of  $\_\_\_\_2$  lies.

 $B \sqcap c \square$ 

- 7. Calculate the range within which the exact value of  $5.2\sqrt{3.85}$  lies.
- 8. The numbers  $x \Box 4.2$ ,  $y \Box 16.02$ , and  $z \Box 25$  are rounded off with corresponding

percentage errors of 0.5, 0.45 and 0.02, calculate the absolute relative error made in  $\Box x$ <sup> $\Box$ </sup> *y*  . *z*

- 9. Given that  $y = \sin \theta$  and  $\theta$  is measured with maximum possible error of 2%. If  $\Box$ = 30°, determine the: (i) absolute error in y (ii) interval within which the value of y lies.
- 10. Given that  $P = 4.8$  and  $Q = 21.32$  are rounded off with percentage errors 0.2 and *P*

0.06 respectively. Find the percentage error in the numbers  $\equiv$ .

*Q*